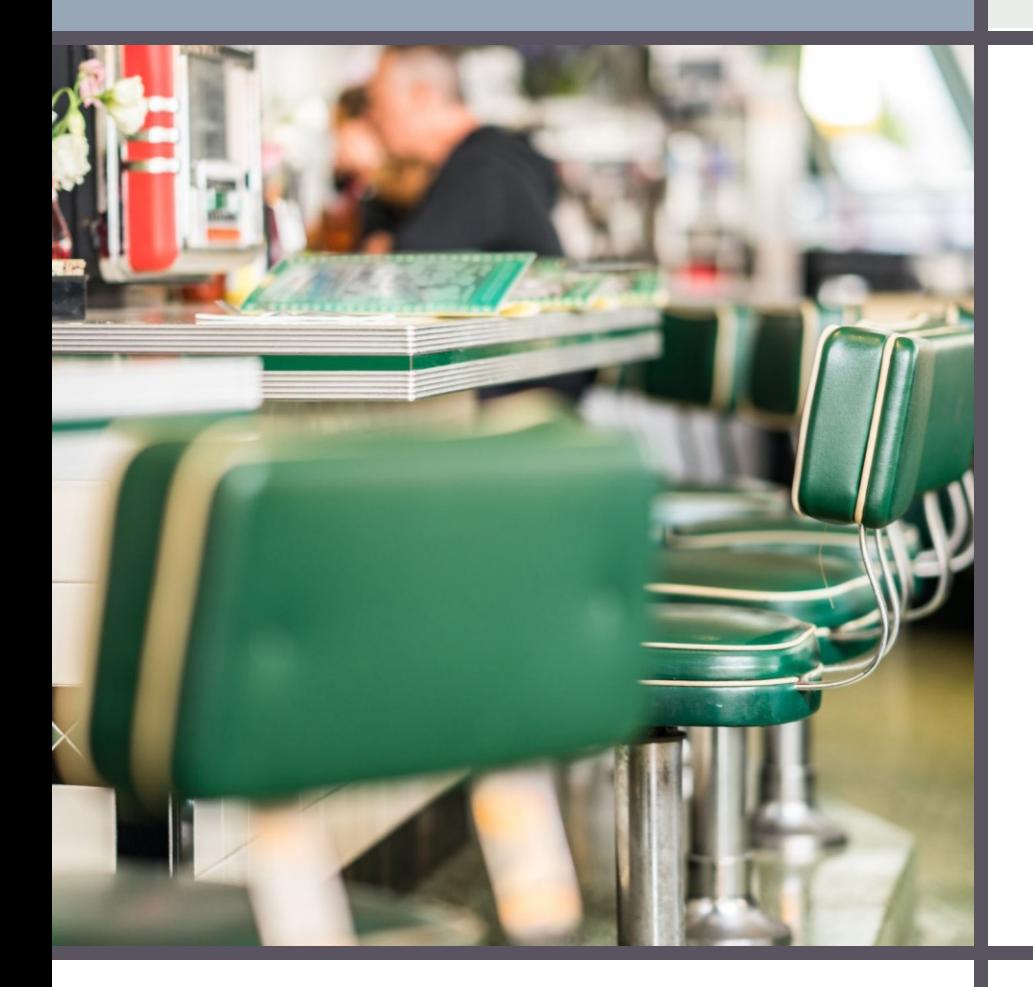

## JAK VYTVÁŘET TRACKLISTY A NAVRHOVAT KÓDY PÍSNÍM

Cíle, tipy a nejčastější chyby

A. Polická, RapCor I (FJ0B801) PS2021 – 13. a 20. září 2021

## **K čemu slouží tracklist (zápis sledu písní v albu) ?**

**Ze začátku výstavby korpusu se písně kódovaly rovnou do Knihovny (1. List tabulky RAPCOR), tj. bez trvalého zaznamenání postupu písní v albu.** 

**Se vzrůstajícím počtem alb byl proces stále obtížnější a nepřehlednější.**

**Kódování alb podle chronologie jejich vydání (formát ABC\_4, resp. ABC\_4\_a a ABC\_4\_b v případě reedic) zajistilo přehled o celé tvorbě daného interpreta.**

**Jako mezičlánek mezi alby a písněmi tedy vznikla dodatečně tabulka [Tracklists des](https://docs.google.com/spreadsheets/d/1qrAQGVQs-oeExi0KIxsQl5OwUfR0go7JxYu9rtjgdMs/edit)  [albums](https://docs.google.com/spreadsheets/d/1qrAQGVQs-oeExi0KIxsQl5OwUfR0go7JxYu9rtjgdMs/edit).**

## **Proč vytvářet tracklisty a v jakém pořadí ?**

**Dosud nejsou všechna dříve nakódovaná alba sepsaná, což často brání nakódování dalších nebo překódování celé řady podle chronologie.**

**Prioritu zápisu tracklistů mají tedy vždy již ověřená alba.**

**U ostatních alb interpreta, která dosud nemáme ověřena, si můžeme tracklist předpřipravit také (usnadní to práci v případě, že se nám později podaří album sehnat).**

## **Čím začít ?**

#### **1) OTEVŘÍT SI TABULKU RAPCOR-ALBUMS**

**- na 1. listu tabulky jsou vysvětlivky a zkratky přispěvatelů (můžete se jimi stát i Vy, každý tip a každé doplnění korpus obohatí)**

**- na 2. listu (dlouho se načítá kvůli délce) je pro každou položku na řádku řada informací, informace o stavu tracklistu je ve sloupci AA**

#### **2) OTEVŘÍT SI TRACKLISTS DES ALBUMS NA 1. LISTU**

**Pečlivě si pročtěte celou stránku, která obsahuje: - postup práce**

**- pravidla pro zápis názvů interpretů a písní**

**- barevnou legendu (pro záhlaví/ zápatí, pro jednotlivé typy textu) barvy respektujte přesně - nabíráním formátu)**

**- zkratky - vytvořte si unikátní iniciálovou zkratku pro své jméno**

## **Úkol: najděte chyby v tracklistu**

#### **KONTROLA OBSAHU JEDNOTLIVÝCH POLÍ**

**Sloupec po sloupci vizuálně přelétněte vždy záhlaví a prvních pár řádků, zda je každá položka na svém místě a nic nechybí, porovnejte s ostatními alby v listu, zejména barvy záhlaví a zápatí**

### **KONTROLA PRAVIDEL ZÁPISU VELKÝCH PÍSMEN A SPECIÁLNÍCH ZNAKŮ**

**Zaměřte se na jednotlivé písničky v tracklistu, zda každé slovo začíná velkým písmenem, nechybí interpunkce, apostrof je správný a za ním majuskule/minuskule podle návodu, zda je správně zapsaný featuring**

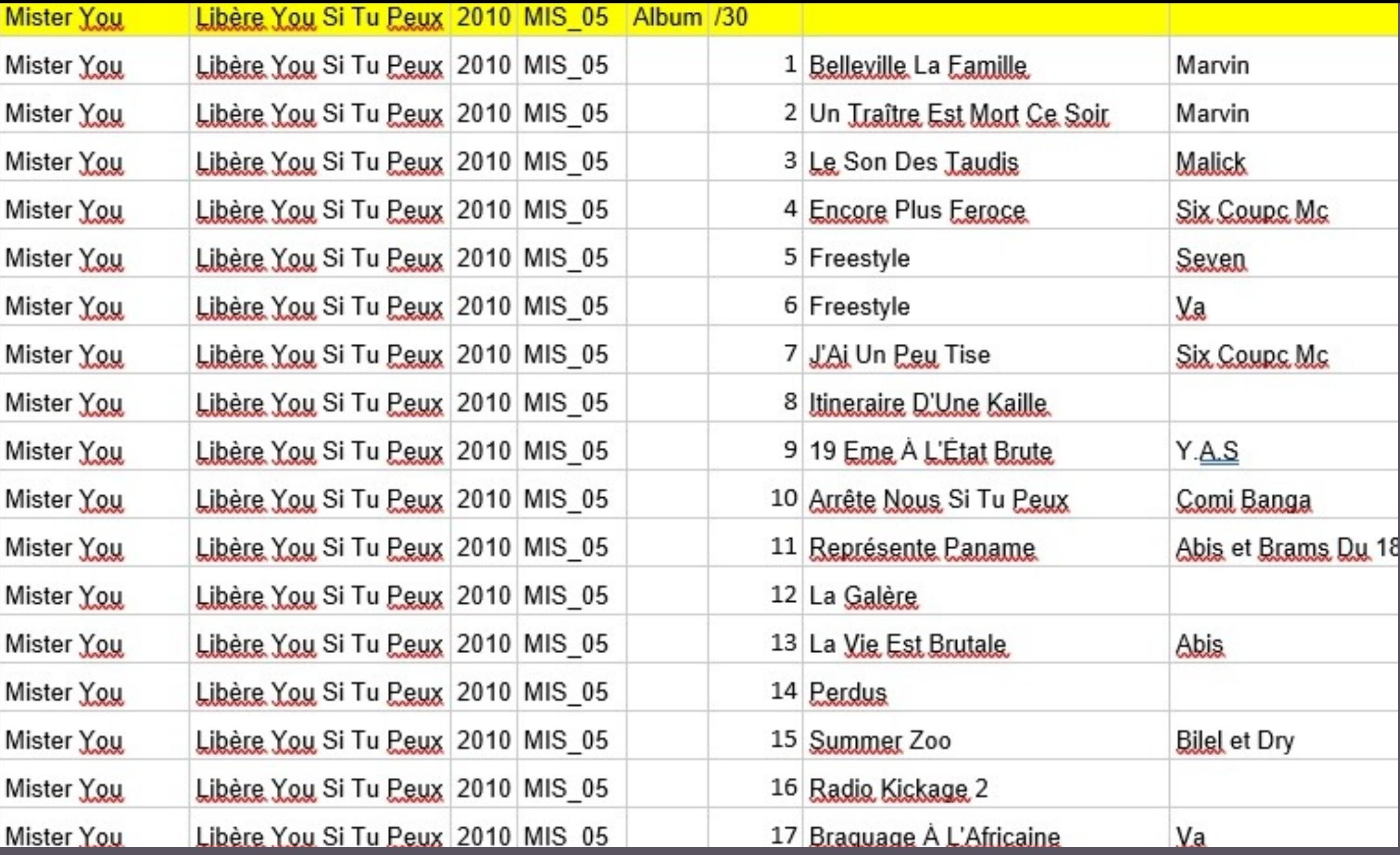

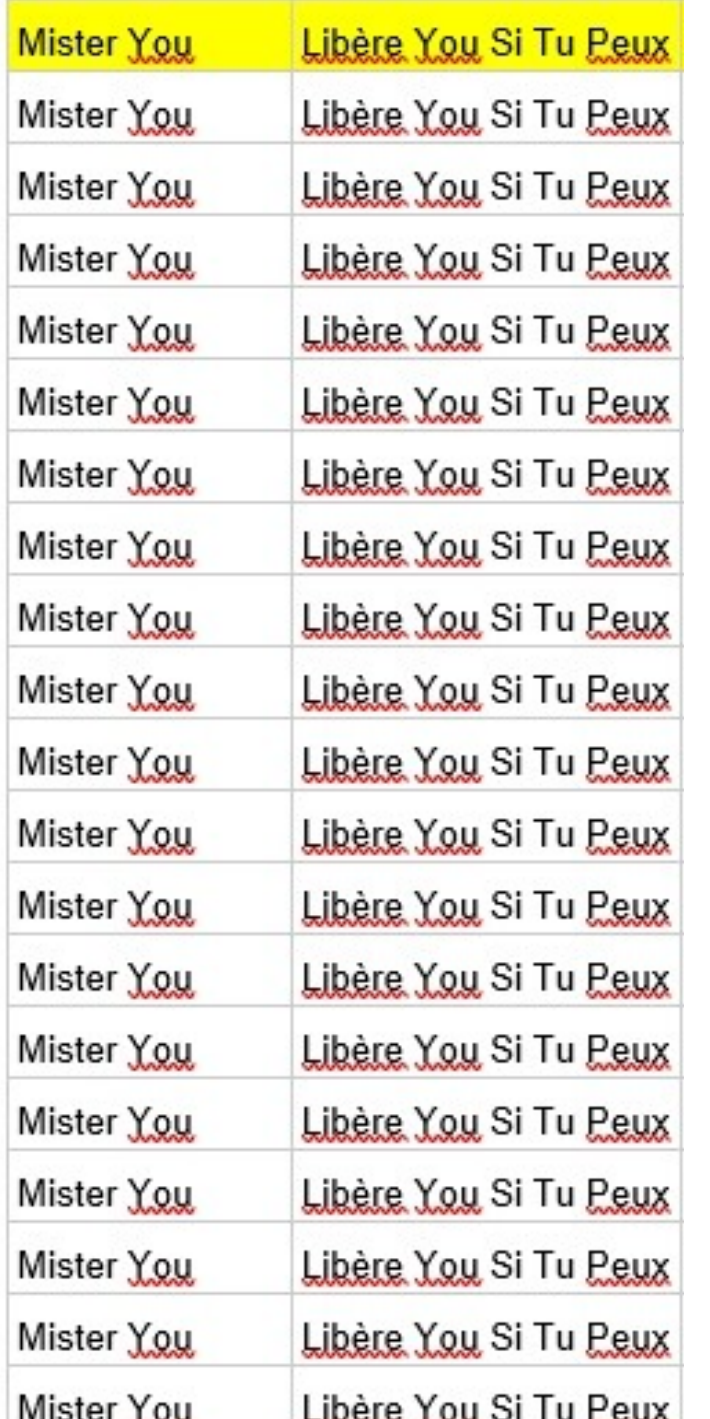

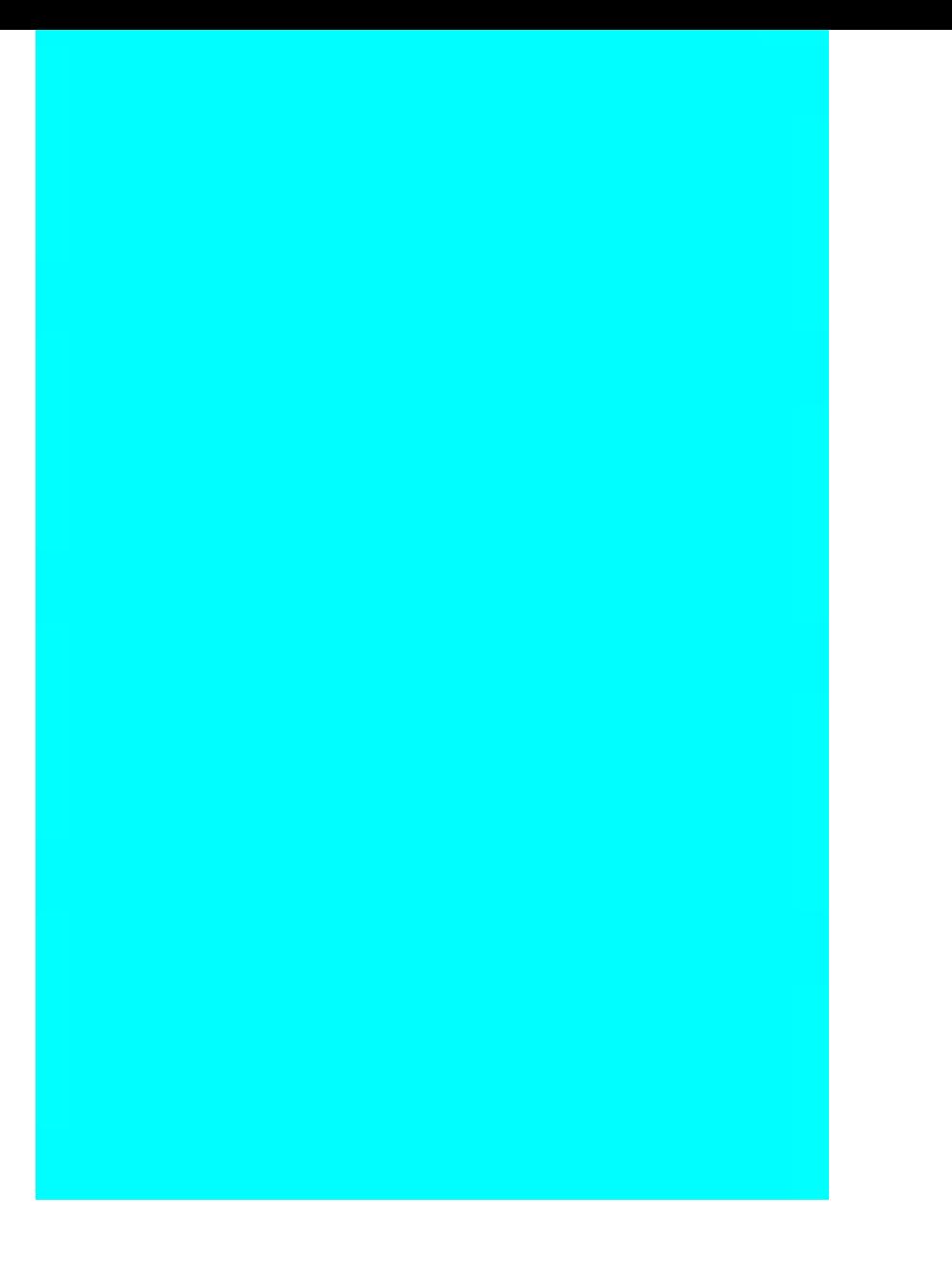

## **Výběr listu a přidání**

# **přesného**

**počtu řádků**

**Podle kódu alba vyberte list (interpreti s číslem na 2. listu "0-9", od 3. listu A-Z podle fr. abecedy).**

**Přesné umístění tracklistu podle abecedy se nemusí složitě vymýšlet, stačí se zorientovat podle sledu alb v RapCor-albums - důležité je správně umístit kurzor pro vložení nových řádků (hromadně, podle počtu písní v albu +2 – 1 řádek na záhlaví a 1 řádek na zápatí).**

**Odbarvení nově vložených řádků a obarvení záhlaví a zápatí podle barevné legendy (pozor, každý typ alba má jinou barvu a každé zápatí je odlišné od záhlaví!)**

## **Vložení**

## **obsahu**

**Odbarvení nově vložených řádků.**

**A) Obarvení záhlaví a zápatí podle barevné legendy (odstíny žluté dosud neověřená alba, odstíny červené alba bez textů na přebalu, odstíny zelené alba s texty).**

**B) Vložení metatextu podle RapCor-albums - zkopírování sloupce A a B, rok, kód alba, typ alba, počet písní.**

**C) Protažení opakujících se textů pomocí křížku (nástrahy!)**

**D) Doplnění písní (podle skenu " cover-back" prioritně, jako pomůcka slouží discogs.com, případně diskografie na wiki interpreta - vždy srovnávat! kvůli chybovosti).**

**E) Dohledání chybějících textů přes Vyhledávač nebo přímo na Genius.com - kopírování linku na text písně do Informací (sloupec J).**

**F) Úprava počtu písní (P, S a A verze) - zabarvení podle typu, cizojazyčné a instrumentálky nebereme (také se obarví + info o důvodu do sloupce J).**

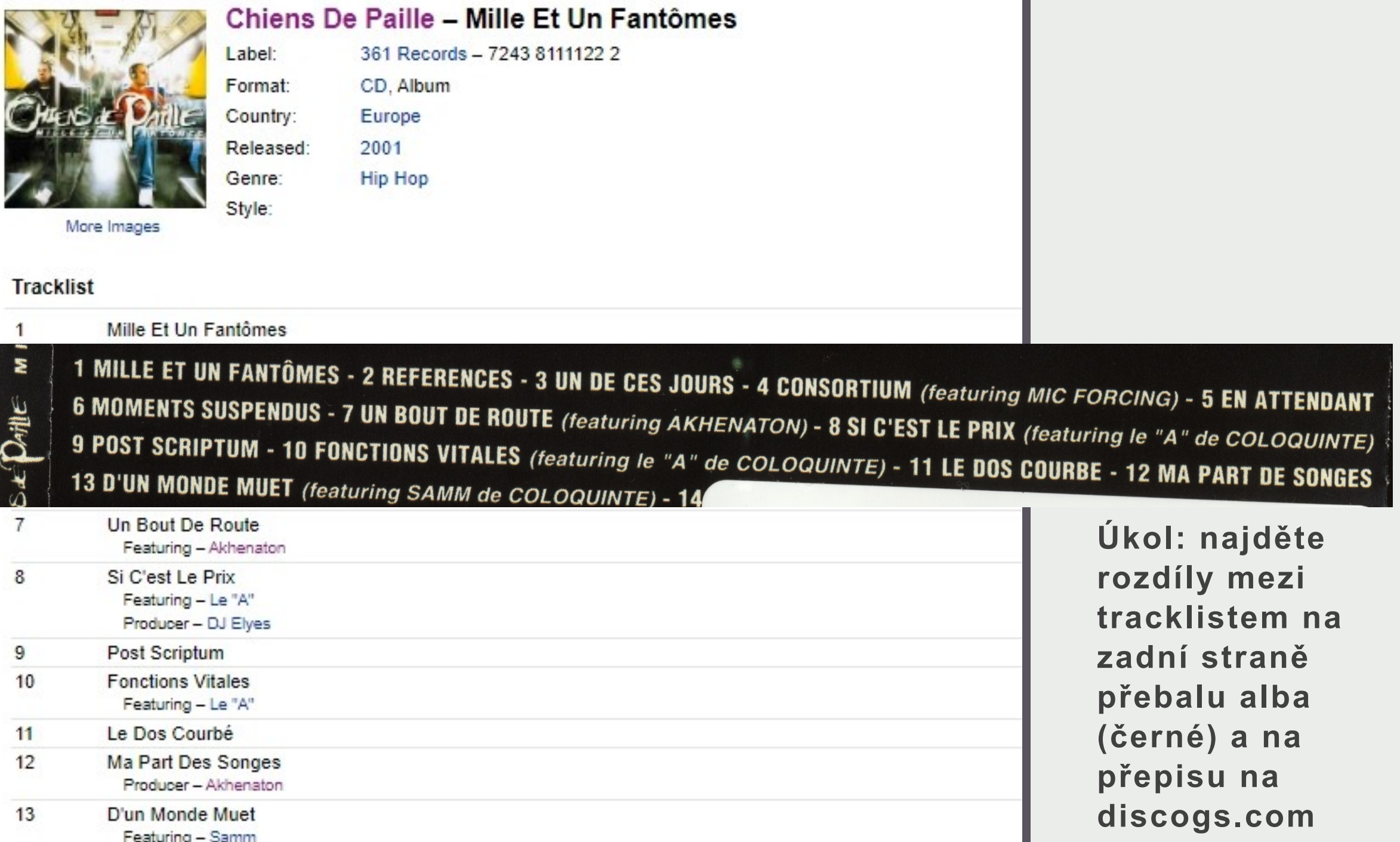

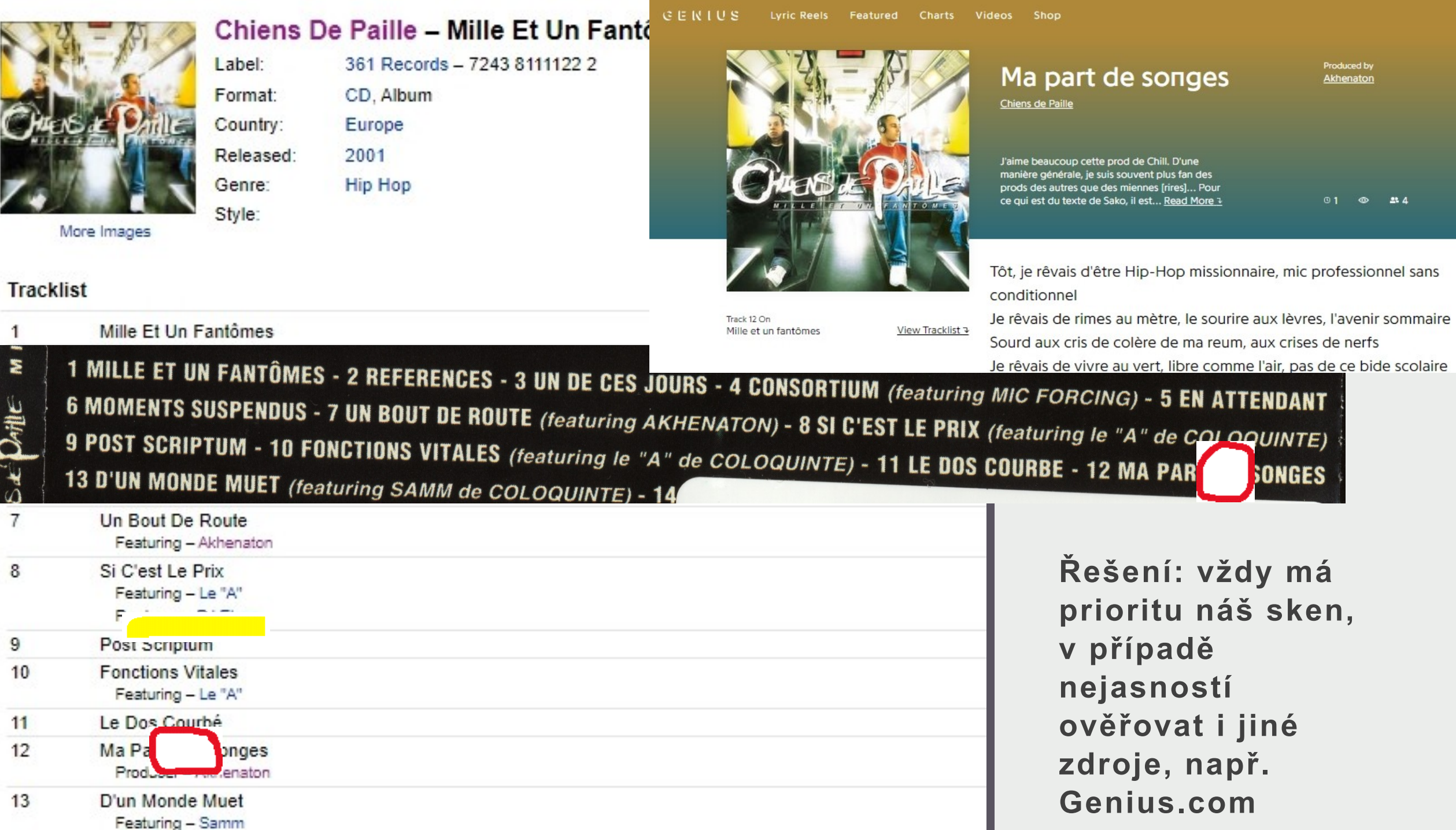

## **Návrh kódů**

**Kódování se provádí v chronologickém pořadí ve formátu ABC01. Kódy pro písně s featuringem jsou jiné než kódy interpreta samotného, je třeba vždy ověřit, že navrhovaný třípísmenný kód (formát ABC) není už použitý u písní jiných intepretů, a to jak v [Knihovně](https://docs.google.com/spreadsheets/d/1Qr_IvvWF0vok0cWLQLvV7j8fGFJLKz_G8OLCIZQIHgc/edit) i v tabulce [Použité](https://docs.google.com/spreadsheets/d/16iGiup5XzyYSkfI2EkkrLmLMWsD8kJLh2ADj-rBUs5E/edit?skip_itp2_check=true)  [kódy alb](https://docs.google.com/spreadsheets/d/16iGiup5XzyYSkfI2EkkrLmLMWsD8kJLh2ADj-rBUs5E/edit?skip_itp2_check=true) (některé kódy už jsou obsazené na úrovni alb, ale ne na úrovni písní)!**

**Informaci o navrhovaných nových kódech, resp. změnách kódů (viz další slide) zasílejte po dopracování alba (doc. Polické) ke schválení.**

**Návrhy se zapisují do sloupce K, až po schválení jsou přesunuty do sloupce I.**

### **Návrh**

**překódování** 

## **(nutná změna v**

**kódování)**

**Je-li ověřeno starší album, než to, u kterého začíná chronologická řada, pak je třeba celou řadu posunout.** 

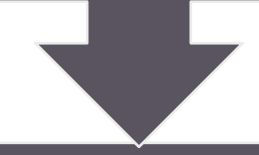

**Překódování se týká všech již vypracovaných formátů, nejen Knihovny, proto je potřeba se na celou akci soustředit a mít na ni čas (proto to občas trvá déle).**

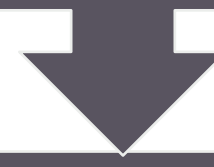

**Staré kódy ve sloupci I, které je třeba pozměnit, obarvěte červeně a návrhy nových kódů pište stále do sloupce K.**

## **Poděkování**

### **závěrem**

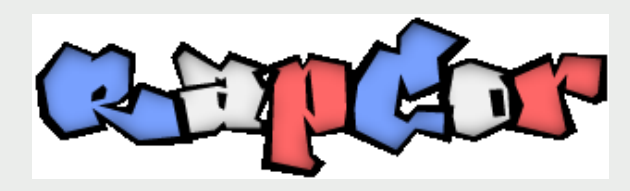

**Už jste si všimli, že práce na jednom interpretu (resp. skupině) zabere spoustu času, nejen na úrovni zpracování jednotlivých písní.**

**Můžete-li, vypomáhejte nám také s přípravnými pracemi na úrovni alb: od ověřování diskografie interpretů, shánění CD (zejména při pobytech na Erasmu v zahraničí), skenování získaných alb v pracovně CITu, přes tvorbu tracklistů, návrhu kódů, překódování...až k samotným analýzám písniček. Každá pomoc má velký význam a předem za ni jménem svým i MU děkuji.**